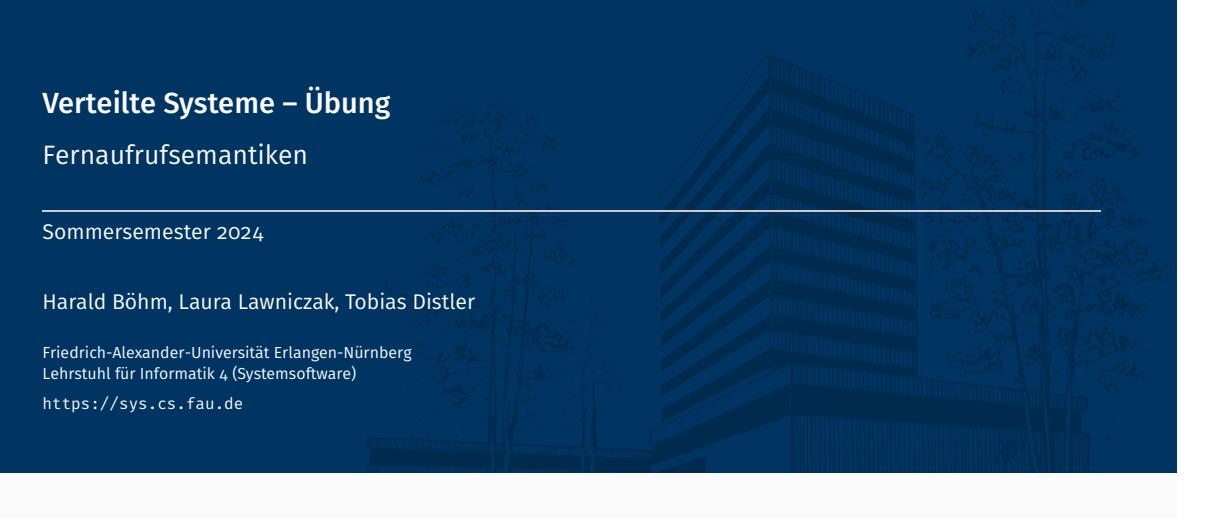

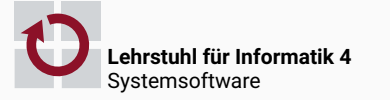

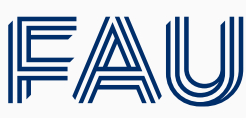

Friedrich-Alexander-Universität<br>Technische Fakultät

# Überblick

Übungsaufgabe 3

Fernaufrufsemantiken Fehler bei Fernaufrufen Fehlertolerante Fernaufrufe

Übungsaufgabe 3

# Übungsaufgabe 3

- Bereitstellung von Fehlertoleranzmechanismen
- Simulation von Kommunikationsfehlern

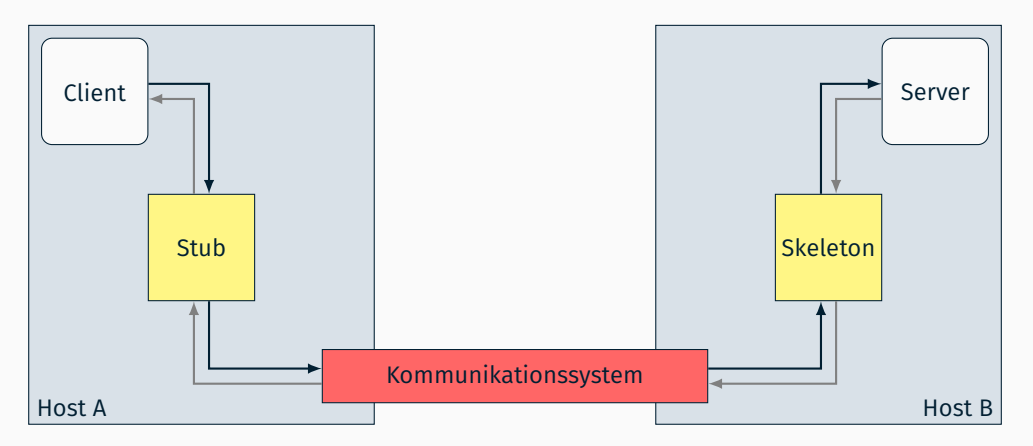

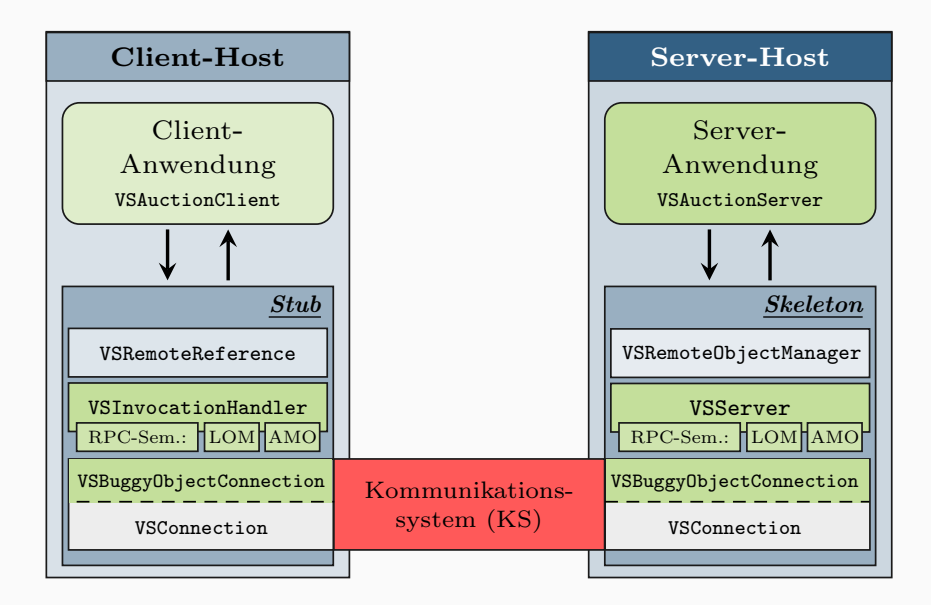

# Implementierung der Fernaufrufsemantiken

- *Last-of-Many*
	- Fernaufruf-IDs
	- Sequenznummern
	- Timeouts
- *At-Most-Once*
	- Einmalige Ausführung
	- Speicherung der Ergebnisse
	- Garbage-Collection für Ergebnisse
- Auswahl der Fernaufrufsemantik
	- Methodenspezifische Festlegung
	- Annotierung der Anwendungsschnittstelle bei der Entwicklung
		- aVSRPCSemantic(VSRPCSemanticType.LAST\_OF\_MANY) bzw.
		- @VSRPCSemantic(VSRPCSemanticType.AT\_MOST\_ONCE)
	- Analyse der Annotation durch das Fernaufrufsystem zur Laufzeit

## Annotierung von Schnittstellen Spezifikation Spezifikation Spezifikation

- Annotationen: Bereitstellung von Metadaten im Quelltext
- Beispiel: Kennzeichnung von schreibenden bzw. lesenden Methoden
	- Hilfs-enum zur Typunterscheidung

```
public enum VSMethodType {
    READ_ACCESS, WRITE_ACCESS
}
```
Definition der Annotation mittels @interface in VSAnnotation.java

```
@Retention(RetentionPolicy.RUNTIME)
public @interface VSAnnotation {
    VSMethodType value();
}
```
- @Retention-Annotation: Sichtbarkeit von VSAnnotation zur Laufzeit
- Spezifizierung des Rückgabetyps der Standardmethode value()
- Einsatz der Annotation

```
@VSAnnotation(VSMethodType.WRITE_ACCESS)
```
Beispiel: Schnittstelle eines Speichers für Schlüssel-Wert-Paare

```
public interface VSKeyValueStore {
   @VSAnnotation(VSMethodType.WRITE_ACCESS)
   public void put(String key, String value);
   @VSAnnotation(VSMethodType.READ_ACCESS)
   public String get(String key);
}
```
Analyse der Schnittstelle VSKeyValueStore

Zugriff auf Annotation mittels Method.getAnnotation()

```
for(Method method: VSKeyValueStore.class.getMethods()) {
    VSAnnotation annotation = method.getAnnotation(VSAnnotation.class);
    VSMethodType type = annotation.value();
    System.out.println(method.getName() + ":␣" + type);
}
```
#### Ausgabe

get: READ\_ACCESS put: WRITE\_ACCESS

## Sabotage des Kommunikationssystems

#### Simulation von Kommunikationsfehlern

- Nachrichtenverlust durch Verbindungsabbruch
- Verzögerung einzelner Nachrichten
- Nicht betrachtet
	- Korrumpierung von Nachrichten
	- Verlust von Teilnachrichten

#### **Tests**

- Variation der Fehlerintensität
- Kombination verschiedener Fehlerarten
- Implementierungsvorschlag
	- Fehlerhafte VSObjectConnection *→* VSBuggyObjectConnection
	- Überschreiben von
		- sendObject() oder
		- receiveObject()
	- "Verbindungsabbruch" durch Schließen der Verbindung per close()

## Socket-Timeouts

- Setzen von Socket-Timeouts mittels setSoTimeout()
	- Konfigurierung der Maximaldauer, die ein Leseaufruf am Socket blockiert
	- Leseaufruf kehrt bei Timeout-Ablauf mit SocketTimeoutException zurück

**Beispiel** 

```
// Socket-Timeout setzen
Socket socket = [...];
try {
    socket.setSoTimeout(5000);
} catch(IOException ioe) {
    // Fehlerbehandlung
}
// Leseaufruf starten
try {
    socket.getInputStream().read();
} catch(SocketTimeoutException ste) { // -> "Timeout: Read timed out"
    System.err.println("Timeout:␣" + ste.getMessage());
} catch(IOException ioe) {
    System.err.println("I/O␣error:␣" + ioe);
}
```
Fernaufrufsemantiken

Fehler bei Fernaufrufen

## Reaktion des Fernaufrufsystems auf Fehler

- In der Anwendung begründete Fehler
	- Fehlersituationen treten bei lokalem Methodenaufruf ebenfalls auf
	- Beispiele
		- Falsche Eingaben [Vergleiche: VSAuctionException bei VSAuctionService.registerAuction()]
		- Programmierfehler in der Anwendung
	- Reaktion des Fernaufrufsystems
		- Aus Sicht des Fernaufrufsystems: Reguläres Verhalten
		- Keine Fehlerbehandlung im Fernaufrufsystem *→* Transparente Signalisierung

#### Im Fernaufruf begründete Fehler

- Fehlersituationen sind bei lokalem Methodenaufruf nicht relevant
- Beispiele
	- Rechner: Prozess-, Programm-, Rechnerabsturz, Verzögerungen (Überlast)
	- Nachrichten: Reihenfolgeänderung, Korrumpierung, Verlust
	- Verbindung: Verlangsamung, Abbruch
- Reaktion des Fernaufrufsystems
	- Fehlerbehandlung im Fernaufrufsystem
	- Signalisierung nur bei Scheitern der Fehlerbehandlung

# Fehlersituationen im Vergleich

## Rechnerfehler

- Lokaler Methodenaufruf
	- Aufrufer und Aufgerufener in gleichem Maße betroffen
	- Im Fehlerfall sind beide abgestürzt bzw. langsam
- Fernaufruf
	- Aufrufer und Aufgerufener können unabhängig ausfallen
	- Im Fehlerfall ist eventuell nur einer betroffen
- Kommunikationsfehler
	- Lokaler Methodenaufruf
		- Keine Netzwerkkommunikation
		- Fehlerart nicht relevant
	- Fernaufruf
		- Temporäre oder sogar dauerhafte Fehler möglich
		- Nicht alle Fehler lassen sich im Fernaufrufsystem tolerieren

*⇒* Komplexeres Fehlermodell macht vollständig transparente Fernaufrufe unmöglich!

# Umgang mit Fehlern auf Fernaufrufsystemebene

- Fehlertolerierung
	- Einsatz von Fernaufrufsemantiken
	- Problem: Nicht alle Fehler lassen sich tolerieren
- Fehlersignalisierung
	- Verletzung der Transparenzeigenschaften
		- Benachrichtigung an den Benutzer des Fernaufrufsystems
		- Benutzer des Fernaufrufsystems muss darauf vorbereitet sein
	- Umsetzung in Java RMI mittels java.rmi.RemoteException
		- Muss von jeder Methode einer Remote-Schnittstelle geworfen werden
		- Unterklassen von RemoteException (Beispiele)

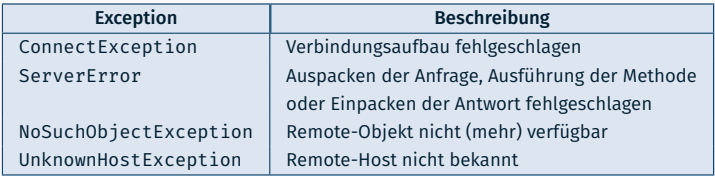

## Fehlererkennung bei Fernaufrufen

### **Probleme**

- Keine definitive Fehlererkennung (Liegt überhaupt ein Fehler vor?)
- Keine exakte Fehlerlokalisierung (Wo liegt der Fehler?)
- Beispielszenario: Ein Client erhält keine Antwort auf seine Anfrage
	- Mögliche Gründe
		- Anfrage ging verloren
		- Antwort ging verloren
		- Server ausgefallen
		- Server überlastet
		- Netzwerk überlastet
		- ...
	- Konsequenz: Mindestens einer der beiden Fernaufruf-Teilnehmer kann nicht erkennen, ob (und wenn ja, wo) ein Fehler vorliegt

#### *⇒* Eine präzise Fehlererkennung ist in verteilten Systemen im Allgemeinen nicht möglich!

Fernaufrufsemantiken

Fehlertolerante Fernaufrufe

## Fernaufrufsemantiken

## ■ Ansatzpunkt

- Tolerierung von Kommunikationsfehlern
- Wiederanlaufen nach Rechnerausfällen erfordert zusätzliche Mechanismen

#### Semantiken

- Maybe
- At-Least-Once
- At-Most-Once
- Last-of-Many
- Unterschiede
	- Mehrmaliges Senden von Anfragen
	- Aktualität der Antworten
	- Anzahl der Ausführungen
		- Idempotente Operationen?
		- Duplikaterkennung?
	- Antwortspeicherung *→* Wie lange wird eine Antwort aufgehoben?

### At-Least-Once

- Funktionsweise
	- Client wiederholt Anfrage, falls Antwort ausbleibt
	- Client akzeptiert die erste Antwort, die ihn erreicht
- Eigenschaften
	- Client verwendet eventuell veraltete Antwort
	- Anfragen werden eventuell mehrfach ausgeführt

#### ■ At-Most-Once

- Funktionsweise
	- Client wiederholt Anfrage, falls Antwort ausbleibt
	- Server speichert Antwort
	- Server sendet bei Anfragewiederholungen gespeicherte Antwort
- Eigenschaften
	- Anfragen werden höchstens einmal ausgeführt
	- Speichern von Antworten erforderlich

### Last-of-Many

## ■ Last-of-Many

- Funktionsweise
	- Client wiederholt Anfrage, falls Antwort ausbleibt
	- Client akzeptiert nur Antwort auf seine aktuellste Anfrage
- Eigenschaften
	- Keine Antwortspeicherung nötig
	- Anfragen werden eventuell mehrfach ausgeführt

#### Implementierung der Semantiken

- Allgemein: Fernaufruf muss eindeutig identifizierbar sein
	- Client
	- Remote-Objekt
	- Remote-Methode
	- Aufrufzähler
- Zusätzlich bei LOM: Eindeutige Identifizierung jeder Fernaufrufnachricht
	- Anfragezähler
	- Zuordnung: Antwort zu Anfrage

### Idempotenz

- Idempotente Funktionen (Mathematik)
	- Definition

 $f(x) = f(f(x))$ 

- Beispiele: Operationen auf Mengen
	- $f(S) = {c}$
	- Hinzufügen eines bestimmten Elements *f*(*S*) = *S ∪ {c}*
	- $f(S) = S \setminus \{c\}$

#### ■ Idempotente Operationen (Informatik)

- Charakteristika mehrfacher Ausführungen
	- Identische Anwendungszustände
	- *(Identische Rückgabewerte)*
- Beispiele
	- Leseoperationen
	- $-$  Zustandsmodifikation durch Setzen neuer Daten
- Triviale Kombination idempotenter Operationen nicht immer idempotent

## Antwortspeicherung

- **Problem** 
	- Server stellt eigene Ressourcen für Fernaufrufe bereit (*→* Antwort-Cache)
	- Mit jedem neuen Fernaufruf werden zusätzliche Ressourcen belegt
	- Wann können die gespeicherten Antworten verworfen werden?
- Lösungsansätze (Kombinationen möglich bzw. nötig)
	- Explizit
		- Benachrichtigung durch Client oder Nachfrage vom Server
		- Problem: Nicht alle Clients können oder wollen sich daran halten
	- **Implizit** 
		- Bei neuem Fernaufruf eines Clients wird die alte Antwort gelöscht
		- Problem: Letzter Fernaufruf eines Clients
	- Timeout
		- Antwortlöschung nach Ablauf eines fernaufrufspezifischen Timeout
		- Als Rückfallposition immer nötig
- Herausforderung: Aufrechterhaltung der Semantikgarantien